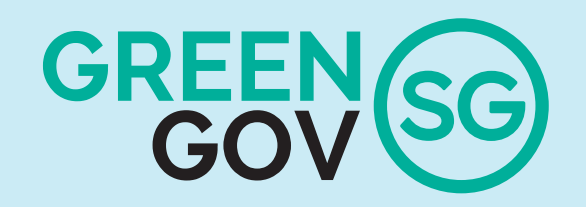

GreenGov.SG is a sustainability movement launched by the public sector to support the Singapore Green Plan 2030.

It sets ambitious targets and

whole-of-nation endeavour.

We all have a part to play.

## **EXCEL**

with new and more ambitious targets for the public sector

Aim to reduce energy and water use by 10% (from the average of 2018-2020 levels) by 2030

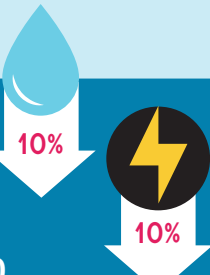

Aim to reduce amount of waste disposed of by 30% (from 2022 levels) by 2030

To take into account companies' sustainabilityrelated policies and practices, when evaluating government tenders

ENABLE ...

a sustainable economy and

sustainability in our core

To purchase products

that meet high resource

efficiency or sustainability

**business** 

**standards** 

green citizenry by embedding

by showcasing sustainability at community spaces, e.g. hawker centres

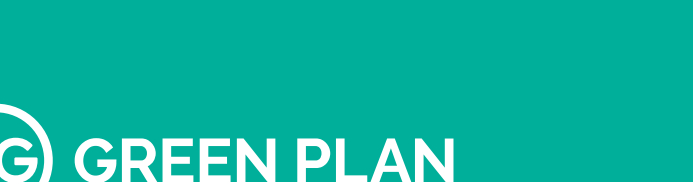

Let's work together to make **Singapore a City of Green Possibilities.** 

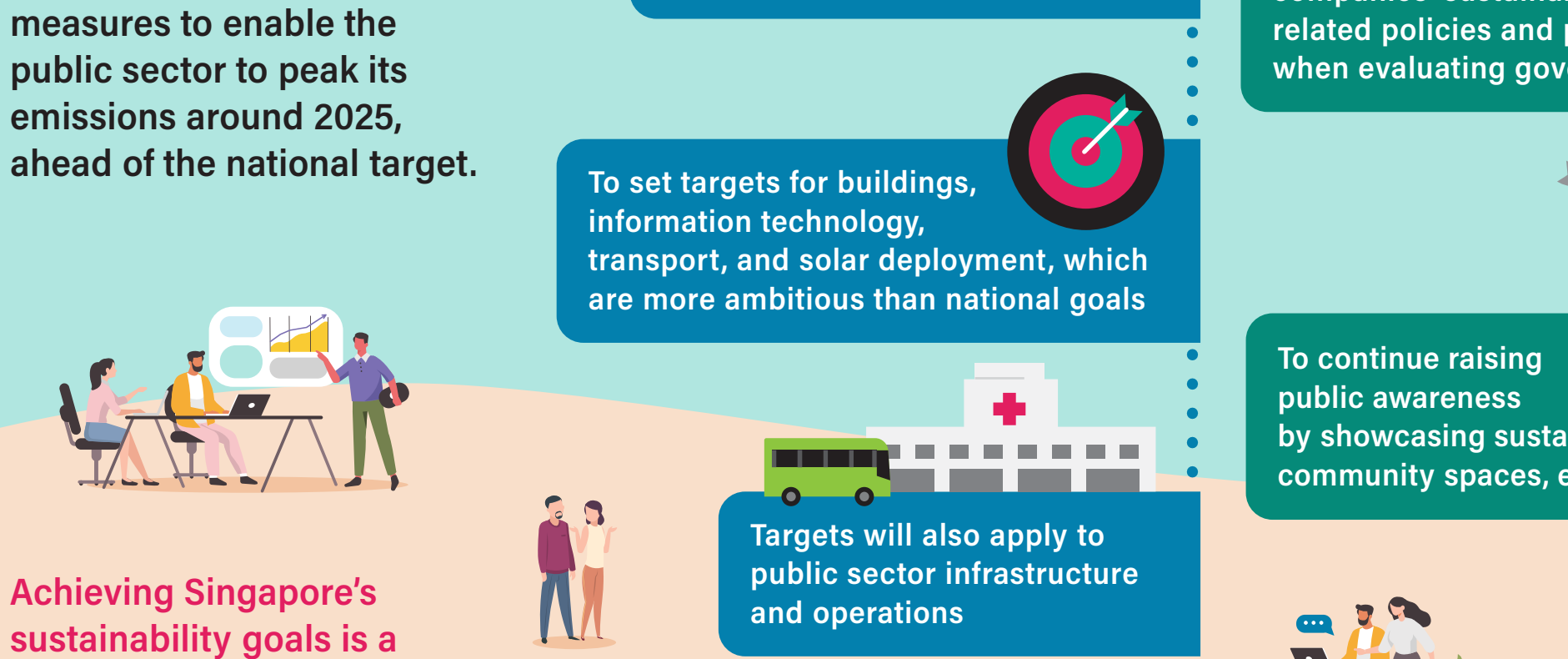

**EXCITE** public officers to contribute actively to sustainability in **Singapore** 

> To promote the exchange of best practices and latest solutions to inspire and empower public officers

> > Support public officers who wish to champion ground-up **initiatives**

Learn more about **GreenGov.SG here** https://go.gov.sg/greengovsg

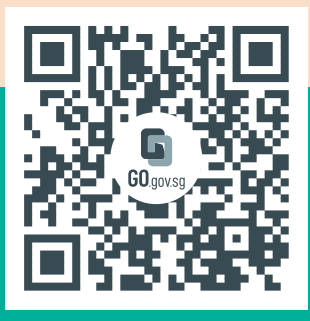